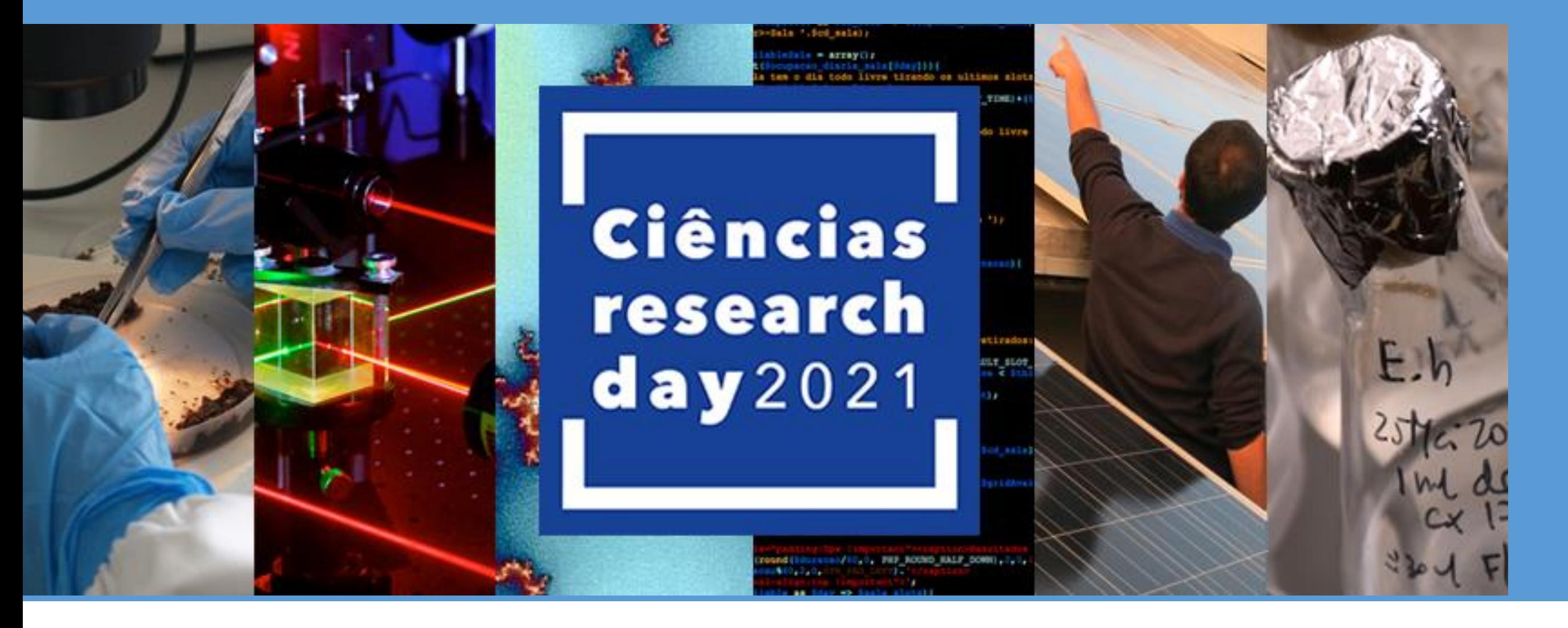

# **Meshes and finite elements on manifolds** With ManiFEM

# AUTHORS: Cristian Barbarosie, Anca-Maria Toader, Sérgio Lopes R&D UNIT: CMAF-CIO CONTACT: cabarbarosie@fc.ul.pt

## **What is ManiFEM?**

ManiFEM is a C++ library for solving partial differential equations through the finite element method. The name comes from "finite elements on manifolds". ManiFEM has been designed with the goal of dealing with very general meshes, in particular meshes on Riemannian manifolds, even manifolds which cannot be embedded in  $\mathbb{R}^3$ , like the torus  $\mathbb{R}^2/\mathbb{Z}^2$ . Also, it has been written with the goal of being conceptually clear and easy to read. We hope it will prove particularly useful for users who want fine control on the mesh, e.g. for implementing their own meshing or remeshing algorithms. ManiFEM is free software; it is copyrighted by Cristian Barbarosie under the GNU Lesser General Public Licence. The home page of is http://manifem.rd.ciencias.ulisboa.pt (where the manual can be found). The source code can be found at https://github.com/cristian-barbarosie/manifem

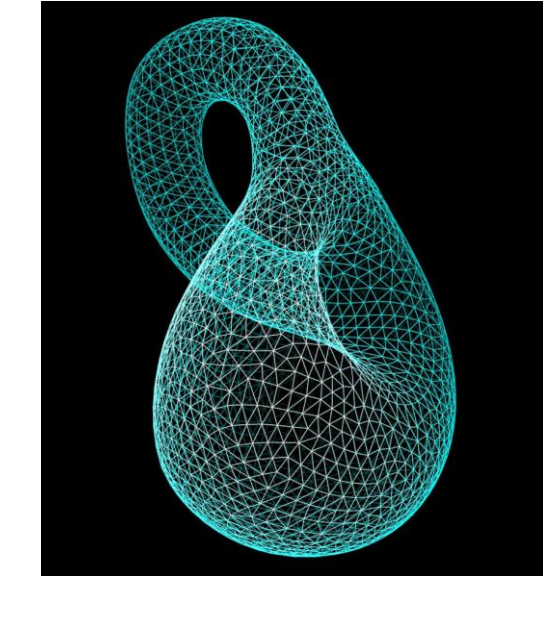

The manual is divided in 13 sections describing ManiFEM with increasing degree of technical detail: 1 General description A quick overview of ManiFEM's capabilities algorithm on implicitly 2 Meshes and manifolds; patchwork Shows how to build meshes by joining simple shapes, like patches, some of them on manifolds.

3 Progressive mesh generation: knitting Shows how to build meshes starting from their boundary

8 More on manifolds Describes manifolds, particularly the projection defined manifolds.

9 Cells, meshes, iterators Gives details about neighbourhood relations between cells in a mesh, orientation and iterators.

10 Remeshing Some simple examples showing how to manipulate a mesh.

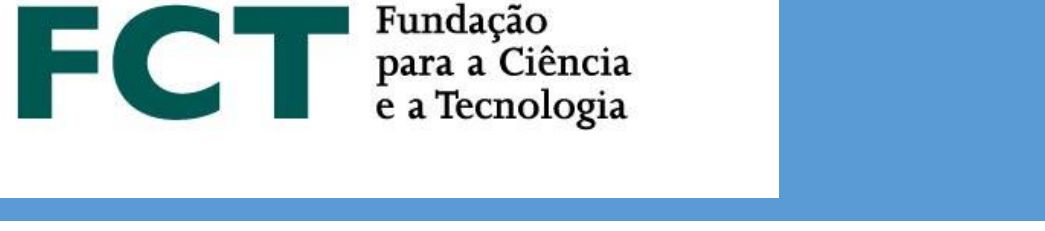

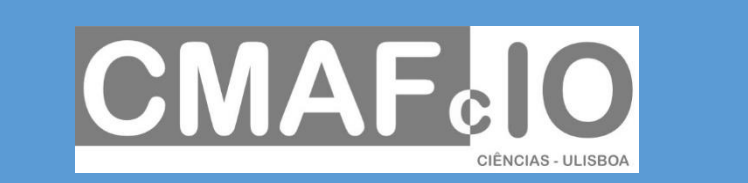

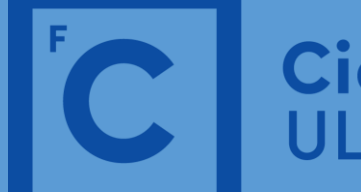

Ciências Faculdade ULisboa

### **Finite Elements in ManiFEM**

We present an example about the Laplace operator with non-homogeneous Dirichlet boundary conditions. The domain is an annulus (a disk with a hole). The current approach is rather low-level. We are working hard to make ManiFEM understand statements describing variational formulations given as C++ objects. When this part of the code is done, the programming style will become much more elegant and compact.

The notion of a finite element is quite complex. The purpose of a FiniteElement is to build a list of functions, say,  $\varphi$ , defined on our mesh. The linear span of these functions will be a discretized Hilbert space. It is the FiniteElement's job to replace, in the variational formulation, the unknown function by one  $\varphi$ , the test function by another  $\varphi$  and, by evaluating the integrals, obtain the coefficients of a system of linear equations. Some external solver (Eigen) will then solve the system, and it is the job of the finite element to transform back the vector produced by the solver into a function defined on our mesh. Computing each integral is a somewhat separate process; it's the job of an Integrator which could be a Gauss quadrature or some other procedure like symbolic integration. When a Gauss quadrature is used, the separation between a FiniteElement's job and the Itegrator's job is not very sharp because often the Gauss quadrature is perfomed not on the physical cell but rather on a master element which is built and handled by the FiniteElement. The authors of ManiFEM have tried to separate these two concepts as much as possible, especially because some users may want to use a FiniteElement with no master element, or an Integrator acting directly on the physical cell. Thus, there is a base class FiniteElement and a derived class FiniteElement:: withMaster which keeps, as an extra attribute, the map transforming the master element to the current physical cell. This map depends of course on the geometry of the cell and thus it must be computed from scratch each time we begin integrating on a new cell. We say that the FiniteElement is docked on a new Cell; the method dock on performs this operation. This method is element-specific, each type of finite element having its own class. For instance, the class FiniteElement::Lagrange Q1 is a class derived from FiniteElement::withMaster.It will only dock on quadrilaterals (two-dimensional Cells with four sides). When docking on a cell, the FiniteElement::Lagrange Q1 object will build four "shape functions" and a transformation map (a diffeomorphism between a master element occupying the square  $[-1, 1] \times [-1, 1]$  and the current cell). It will also build the jacobian of this transformation map.

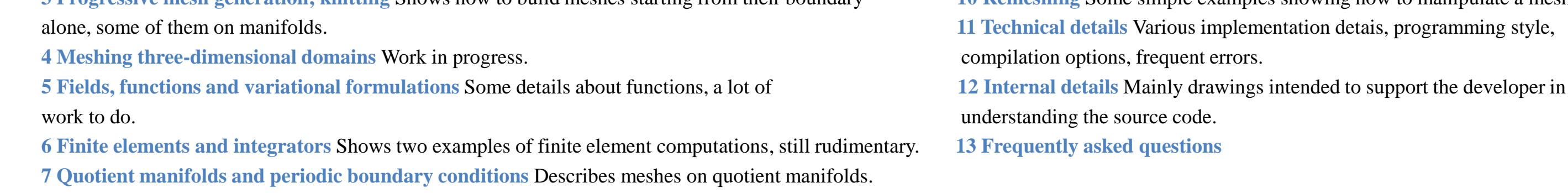

Sections 1 to 8 should be accessible to readers who have some knowledge of C++ but are not necessarily experts in C++ programming. Sections 9 and 10 should be useful for users who want finer control on the mesh, e.g. for implementing their own remeshing algorithms Sections 11 and 12 give technical details, mainly for those interested in developing and extending ManiFEM.

#### **Cells and meshes**

In ManiFEM, all basic constituents of meshes are called "cells". Points are zero-dimensional cells, segments are one-dimensional cells, triangles are two-dimensional cells, and so on. Roughly speaking, a mesh is a collection of cells of the same dimension. A cell of dimension higher than zero is defined by its boundary, which in turn is a mesh of lower dimension. The boundary of a segment is a (zero-dimensional) mesh made of two points. The boundary of a triangle is a one-dimensional mesh made of three segments. Thus, a segment is essentially a pair of points, a triangle is essentially a triplet of segments, and so on. Cells and meshes are oriented.

An orientation of a mesh is just an orientation for each of its component cells (of course these orientations must be mutually compatible). An oriented point can be conceived simply as a point with a sign attached  $(1 \text{ or } -1)$ . The orientation of a cell of dimension higher than zero is given by an orientation of its boundary,

Oriented segment and oriented pentagon

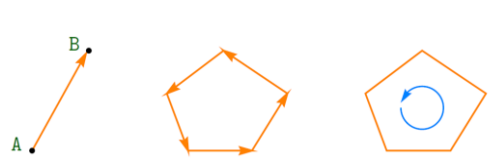

which is a lower-dimensional mesh. We can think of an oriented segment as an arrow pointing from its negative extremity (base) towards its positive extremity (tip). We can think of an oriented polygon as having an arrow attached to each of it sides, or we can imagine a small oriented circle inside the polygon.

A one-dimensional oriented mesh can be thought of as a chain of arrows, each one pointing to the next segment's base.

the point of view of its two neighbor triangles. Note also that an orientation of a mesh defines an orientation of its boundary. This convention is used by Stokes' theorem. Outer and inner boundaries of a domain are first meshed and should have compatible

orientation, that is the inner boundary should be reversed, in order to permit a consistent meshing of the domain. In the case of a disk with a hole, the ManiFEM code looks like the one on the right:

#### ManiFEM generates the regular triangular mesh

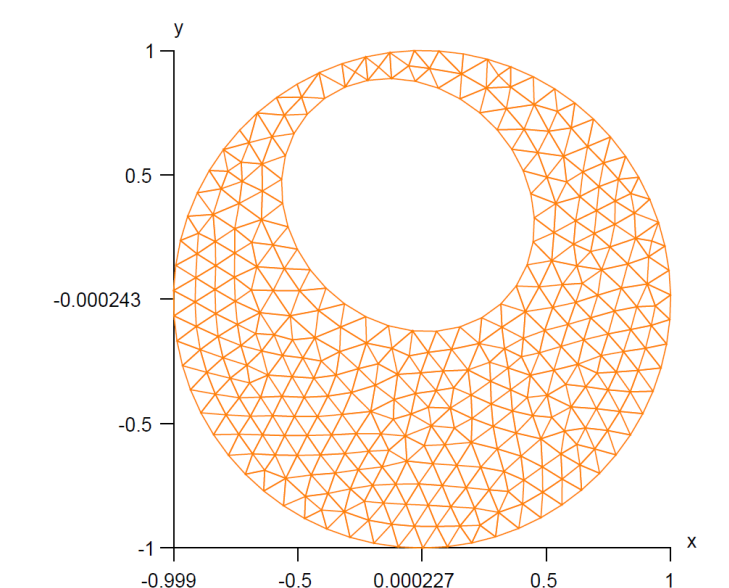

each triangle having a small oriented circle inside. The orientations of neighbour cells must be compatible : each segment must be seen in opposite orientations from

A two-dimensional oriented triangular mesh can be thought of as a web of triangles,

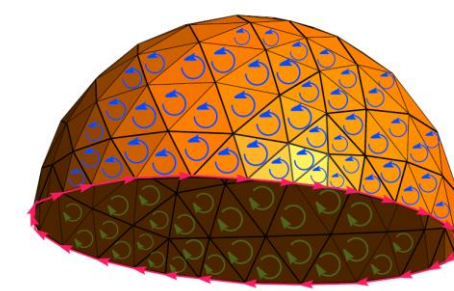

// builds a circle with an eccentric hole

#include "maniFEM.h" using namespace maniFEM;

int main  $( )$ 

{ Manifold RR2 ( tag::Euclid, tag::of dim, 2 ); Function  $xy = RR2.buid-coordinate_system$  (  $tag::Lagrange$ ,  $tag::cefdegree$ , 1); Function  $x = xy[0], y = xy[1];$ 

#### double  $d = 0.065$ ;

Manifold circle = RR2.implicit ( $x*x + y*y == 1.$ ); Mesh outer ( tag::progressive, tag::entire\_manifold, circle, tag::desired\_length, d );

#### double  $y0 = 0.36$ ;

Manifold ellipse = RR2.implicit (  $x*x + (y-y0)*(y-y0) + 0.3*x*y == 0.25$  ); Mesh inner ( tag::progressive, tag::entire\_manifold, ellipse, tag::desired\_length, d );

Mesh circles (  $tag::join, outer, inner. reverse()$  );

RR2.set as working manifold(); Mesh disk ( tag::progressive, tag::boundary, circles, tag::desired length, d );

std::cout << "produced files disk.msh and disk.eps" << std::endl;

#### The four shape functions can be accessed through the method basis function.

#include "maniFEM.h" #include "math.h"

#include <fstream> #include <Eigen/Sparse>

using namespace maniFEM;

using namespace std;

#### void impose value of unknown

( Eigen::SparseMatrix <double> & matrix A, Eigen::VectorXd & vector b, size t i, double val

// in a system of linear equations, destroy equation 'i' and impose u(i) = val // change also column 'i' of the matrix, just to preserve symmetry

// used for imposing Dirichlet boundary conditions

{ size t size matrix = matrix A.innerSize(); vector  $b(i) = val;$ for ( size t  $j = 0$ ;  $j <$  size matrix;  $j++$  ) matrix A.coeffRef (i, j) =  $0.$ ; matrix A.coeffRef (i, i) = 1.; for ( size t  $j = 0$ ;  $j <$  size matrix;  $j++$  ) { if (  $i == j$  ) continue; vector  $b(i)$  -= matrix A.coeffRef ( j, i ) \* val;

int main ()

{ Manifold RR2 ( tag::Euclid, tag::of dim, 2 ); Function  $xy = RR2$ . build coordinate system ( tag:: Lagrange, tag:: of degree, 1); Function  $x = xy[0], y = xy[1];$ 

#### double  $d = 0.065$ ;

Manifold circle = RR2.implicit ( $x*x + y*y == 1.$ ); Mesh outer ( tag::progressive, tag::entire manifold, circle, tag::desired length, d );

#### double  $y0 = 0.36$ ;

Manifold ellipse = RR2.implicit (  $x*x + (y-y0)*(y-y0) + 0.3*x*y == 0.25$  ); Mesh inner ( tag::progressive, tag::entire manifold, ellipse, tag::desired\_length, d );

Mesh circles ( tag::join, outer, inner.reverse() );

RR2.set as working manifold(); Mesh disk\_with\_hole ( tag::progressive, tag::boundary, circles, tag::desired\_length, d ); { Cell P = \*it;

// declare the type of finite element FiniteElement fe ( tag::with\_master, tag::triangle, tag::Lagrange, tag::of\_degree, 1); } Integrator integ = fe.set integrator (  $tag::Gauss$ ,  $tag::tri$  6);

// there will be a more elegant and efficient way of producing the numbering std::map < Cell::Core \*, size t > numbering; { // just a block of code for hiding 'it' and 'counter' CellIterator it = disk with hole.iterator ( tag::over vertices ); size t counter =  $0$ ;

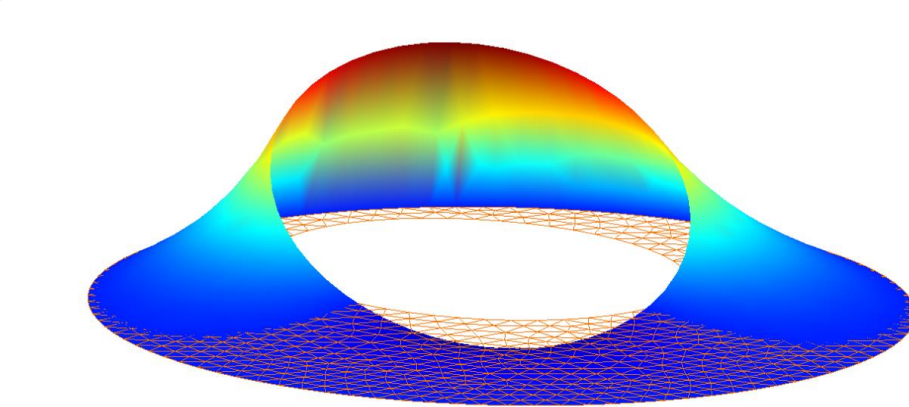

for (it.reset() ; it.in range(); it++ ) { Cell  $p = *it$ ; ++counter; numbering  $[p.core] = counter;$ } 1 // just a block of code

size  $t$  size matrix = disk with hole.number of ( $tag::vertices$ ); assert ( size matrix == numbering.size() ); std::cout << "global matrix " << size matrix << "x" << size matrix << std::endl; Eigen::SparseMatrix <double> matrix A ( size matrix, size matrix ); Eigen::VectorXd vector b ( size matrix ), vector sol ( size matrix ); vector b.setZero(); // run over all triangle cells composing disk with hole

{ // just a block of code for hiding 'it' int counter =  $0$ ; CellIterator it = disk with hole.iterator ( tag::over cells of max dim ); for (it.reset(); it.in range(); it++ ) { Cell small  $tri = *it;$ fe.dock on ( small tri ); // run twice over the four vertices of 'small tri' CellIterator it1 = small\_tri.boundary().iterator ( tag::over\_vertices ); CellIterator it2 = small\_tri.boundary().iterator ( tag::over\_vertices ); for (itl.reset(); itl.in range(); itl++ ) for (it2.reset(); it2.in range(); it2++ ) { Cell  $V = *it1$ ,  $W = *it2$ ; Function psiV = fe.basis function (V),  $psi = fe.basis function (W),$ d psiV dx = psiV.deriv(x), d psiV dy = psiV.deriv(y), d psiW dx = psiW.deriv(x), d psiW dy = psiW.deriv(y); // 'fe' is already docked on 'small tri' so this will be the domain // of integration matrix A.coeffRef ( numbering [V.core]-1, numbering [W.core]-1 )  $+=$ fe.integrate ( d\_psiV\_dx \* d\_psiW\_dx + d\_psiV\_dy \* d\_psiW\_dy );  $\rightarrow$   $\rightarrow$ 1 // just a block of code

// impose Dirichlet boundary conditions u = xy { // just a block of code for hiding 'it' CellIterator it = outer.iterator (  $tag::over vertices$  ); for (it.reset(); it.in range(); it++ )  $\left\{ \right.$  Cell P = \*it; size t i = numbering  $[P.core]$ -1; impose value of unknown ( matrix A, vector b, i, 0. ); } H { // just a block of code for hiding 'it' CellIterator it = inner.iterator (  $tag::over vertices$  ); for (it.reset(); it.in range(); it++ ) size t i = numbering  $[P.core]$ -1;

impose\_value\_of\_unknown ( matrix\_A, vector\_b, i, y(P) ); }

#### // solve the system of linear equations

Eigen::ConjugateGradient < Eigen::SparseMatrix<double>, Eigen::Lower|Eigen::Upper > cg; cg.compute ( matrix A ) ; vector sol = cq.solve ( vector b );

disk with hole.export msh ("coroa-Dirichlet.msh", numbering); { // just a block of code for hiding variables ofstream solution\_file ("coroa-Dirichlet.msh", fstream::app ); solution file << "\$NodeData" << endl; solution file  $\lt\lt'$  "1"  $\lt\lt$  endl; // one string follows solution file  $\lt\lt'$  "\"temperature\""  $\lt\lt$  endl; solution file  $\ll$  "1"  $\ll$  endl; // one real follows solution file  $\ll$  "0.0"  $\ll$  endl; // time [??] solution file  $\ll$  "3"  $\ll$  endl; // three integers follow solution file  $\ll$  "0"  $\ll$  endl; // time step [??] solution file  $\ll$  "1"  $\ll$  endl; // scalar values of u solution file << disk with hole.number of ( tag::vertices ) << endl; // number of values listed below CellIterator it = disk with hole.iterator ( tag::over vertices ); for (it.reset(); it.in range(); it++ ) { Cell  $P = *it;$  $size_t$  i = numbering [P.core]; solution file  $\lt\lt i \lt\lt"$  "  $\lt\lt$  vector sol[i-1]  $\lt\lt$  std::endl; } I // just a block of code

disk.export\_msh ("disk.msh"); disk.draw\_ps ("disk.eps");

0.000227  $0.5$ 

#### Function d =  $0.03 + 0.04$  \* ( ( x + 0.3 ) \* ( x + 0.3 ) + ( y - 0.9 ) \* ( y - 0.9 ) );

Manifold circle = RR2.implicit ( $x*x + y*y == 1$ .); Mesh outer ( tag::progressive, tag::entire manifold, circle, tag::desired length, d );

#### double  $y0 = 0.37$ ;

Manifold ellipse = RR2.implicit (  $x*x + (y-y0)*(y-y0) + 0.3*x*y == 0.25$  ); Mesh inner ( tag::progressive, tag::entire manifold, ellipse, tag::desired length, d );

Mesh circles ( tag::join, outer, inner.reverse() );

RR2.set as working manifold(); Mesh disk ( tag::progressive, tag::boundary, circles, tag::desired\_length, d );

Organic shapes like a Physalis (Chinese lantern) can be generated with ManiFEM.

// a physalis-like surface

#include "maniFEM.h"

using namespace maniFEM;

int main ( )

{ Manifold RR3 ( tag::Euclid, tag::of dim, 3 ); Function xyz = RR3.build coordinate system (  $tag::Lagrange$ ,  $tag::c f degree$ , 1); Function  $x = xyz[0]$ ,  $y = xyz[1]$ ,  $z = xyz[2]$ ;

Function  $r2 = x*x + y*y + z*z;$ const double pi =  $3.1415926536$ ; Manifold apple = RR3.implicit ( power(r2,0.5) \*  $\sin(r2-pi/6.) == z$  );

Cell A ( tag::vertex );  $x(A) = 0.$ ;  $y(A) = 0.$ ;  $z(A) = std::sqrt(2.*pi/3.)$ ; Cell B1 ( tag::vertex );  $x(B1) = 1$ .;  $y(B1) = 0$ .;  $z(B1) = 1$ .; Cell C1 ( tag::vertex );  $x(C1) = 1$ .;  $y(C1) = 0$ .;  $z(C1) = 0$ .; apple.project (B1); apple.project (C1); Cell D ( tag::vertex );  $x(D) = 0.; y(D) = 0.; z(D) = 0.;$ Mesh AB1 (  $tag::segment, A.reverse()$ , B1,  $tag::divided in, 10)$ ; Mesh B1C1 (  $tag::segment, B1.reverse()$ , C1,  $tag::divided in, 10)$ ; Mesh C1D (  $tag::segment, C1.reverse()$ , D,  $tag::divided in, 10)$ ; Cell B2 ( tag::vertex ); x(B2) = 0.707; y(B2) = 0.707; z(B2) = 1.; Cell C2 ( tag::vertex ); x(C2) = 0.707; y(C2) = 0.707; z(C2) = 0.; // and many other vertices and segments ...

 $0.5 -$ 0.000684  $-0.499$  $-0.999 -0.999$  $-0.5$ 0.0003

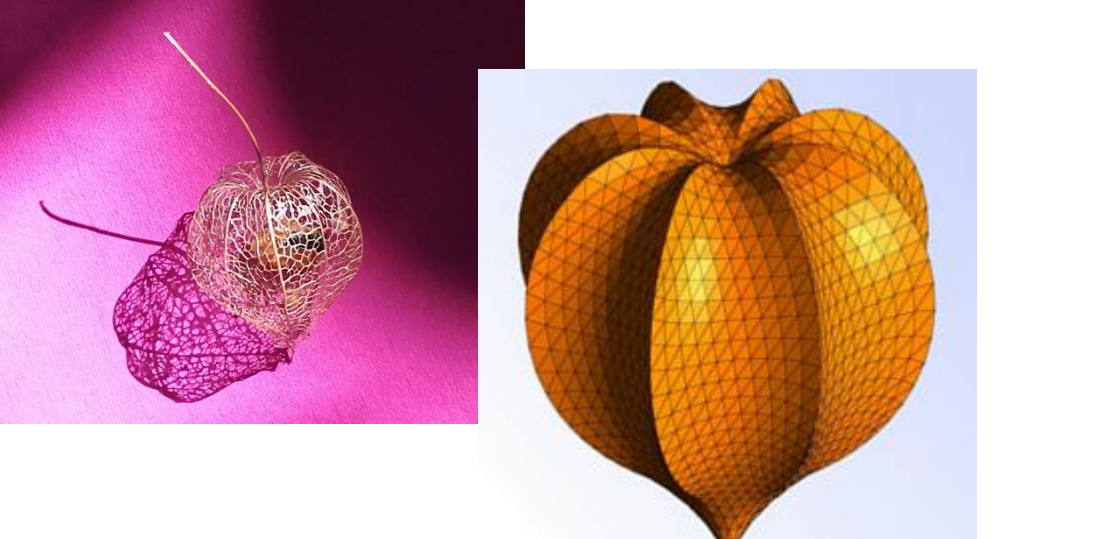

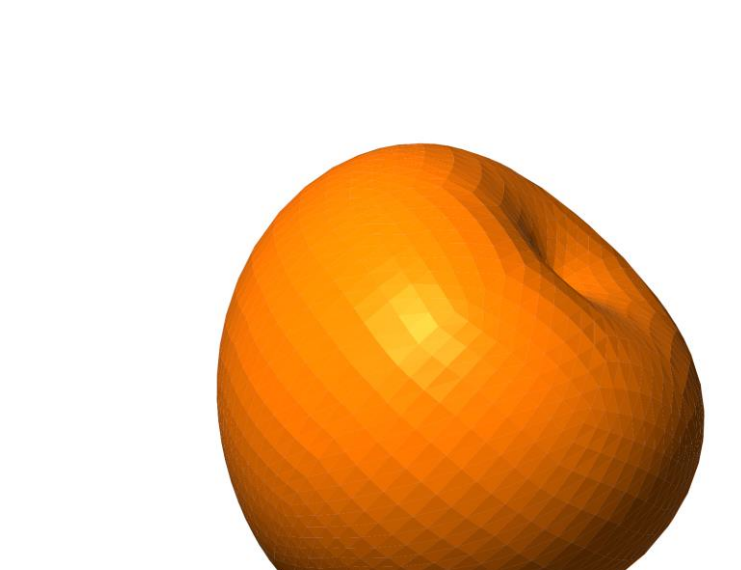

For Homogenization Theory purposes, ManiFEM is prepared for solving periodic problems. For a given micro geometry, the cellular problem is solved numerically using a mesh on the quotient torus. Given an effective strain, the following code computes the cellular solutions in terms of which the homogenized elastic tensor is expressed.

// solve a celullar problem // square periodicity, triangular elements, circular hole

#include "maniFEM.h" #include <fstream> #include <Eigen/Sparse> #include <Eigen/OrderingMethods> using namespace maniFEM;

int main  $( )$ 

{ Manifold RR2 ( tag::Euclid, tag::of dim, 2 ); Function  $xy = RR2.buidcoordinate_system ( tag::Lagrange, tag::of_degree, 1 );$ Function  $x = xy[0], y = xy[1];$ 

size  $t$  n = 20; double  $d = 2.6$  / double(n);

Cell A ( tag::vertex );  $x(A) = -1.3$ ;  $y(A) = -1.3$ ; Cell B ( tag::vertex );  $x(B) = 1.3$ ;  $y(B) = -1.3$ ; Cell C ( tag::vertex );  $x(C) = 1.3$ ;  $y(C) = 1.3$ ; Cell D ( tag::vertex );  $x(D) = -1.3$ ;  $y(D) = 1.3$ ;

Mesh AB ( tag::segment, A.reverse(), B, tag::divided\_in, n ); Mesh BC (  $tag::segment, B.reverse()$ , C,  $tag::divided in, n);$ Mesh CD (  $tag::segment, C.reverse()$ , D,  $tag::divided_in, n);$ Mesh DA ( tag::segment, D.reverse(), A, tag::divided\_in, n );

Manifold circle = RR2.implicit ( $x*x + y*y == 0.7$ ); Mesh inner ( tag::progressive, tag::entire manifold, circle, tag::desired length, d );

Mesh bdry ( tag::join, AB, BC, CD, DA, inner.reverse() );

RR2.set as working manifold(); Mesh square ( tag::progressive, tag::boundary, bdry, tag::desired\_length, d );

Mesh torus = square.fold (  $tag::identity, AB, tag::with, CD. reverse()$ , tag::identify, BC, tag::with, DA.reverse(), tag::use existing vertices  $\sum$ 

#### // declare the type of finite element

FiniteElement fe ( tag::with master, tag::triangle, tag::Lagrange, tag::of degree, 1); Integrator integ = fe.set integrator (  $tag::Gauss$ ,  $tag::tri 4$  );

// we number all nodes in 'square', not only those belonging to 'torus' std::map < Cell, size t > numbering;

std::cout << "produced file coroa-Dirichlet.msh" << std::endl;

 $return 0$ 

// macroscopic temperature gradient std::vector < double > macro grad {  $1., 0.5$  }; Function::Jump jump of solution = macro grad[0] \* x.jump() + macro grad[1] \* y.jump();

// run over all square cells composing 'torus' { // just a block of code for hiding 'it' CellIterator it = torus.iterator (  $tag::over_cells_of_maxdim)$  ; for (it.reset(); it.in range(); it++ ) { Cell small  $tri = *it$ ; fe.dock on ( small tri, tag::spin ); // run twice over the four vertices of 'small tri' CellIterator it\_V = small\_tri.boundary().iterator ( tag::over\_vertices ); **for** (it\_V.reset(); it\_V.in\_range(); it\_V++ ) { Cell  $V = *it V$ ; // perhaps implement an interator returning a vertex and a segment Cell seg = small\_tri .boundary(). cell\_in\_front\_of (  $V$  );  $Cell W = V;$ double  $\text{jump}_W = 0$ .; while (true) { assert ( $W == seq.\text{base}().\text{reverse}()$ ); // V may be the same as W, no problem about that Function psi  $V = fe$  .basis function (V), psi\_W = fe .basis\_function (  $W$  ), d\_psi\_V\_dx = psi\_V .deriv ( x ), d psi V dy = psi V .deriv (  $y$  ), d\_psi\_W\_dx = psi\_W .deriv ( x ),  $d_psi_W(dy = psi_W .deriv (y);$ // 'fe' is already docked on 'small\_tri' so this // will be the domain of integration double integral = fe.integrate ( $d$  psi  $V$  dx \* d psi  $W$  dx + d\_psi\_V\_dy \* d\_psi\_W\_dy );  $\texttt{matrix\_A}.\texttt{coeffRef}$  (  $\texttt{numbering[V]},$   $\texttt{numbering[W]}$  ) +=  $\texttt{integral};$ vector\_b ( numbering [V] ) -= jump\_V\_W \* integral; jump\_V\_W  $\leftarrow$  jump\_of\_solution ( seg.spin() );  $W = \text{seg.tip}()$ ; if ( $V == W$ ) break;  $seg = small_tri$ .boundary().cell\_in\_front\_of (seg.tip()); // here jump V W should be zero again // but we do not assert that, rounding errors may mess up things

I // just a block of code for hiding 'it'

// we add, as last equation, the condition of zero average // actually, a more rudimentary condition : a line of ones for (size t i = 0; i < size matrix; i++ ) matrix A.coeffRef (size matrix, i ) = 1.;

matrix A .makeCompressed();

 $\rightarrow$   $\rightarrow$ 

RR3.set as working manifold();

Mesh AB1B2 ( tag::triangle, AB1, B1B2, AB2.reverse() ); Mesh AB2B3 ( tag::triangle, AB2, B2B3, AB3.reverse() ); // and other triangular patches ...

Mesh B1C1C2B2 ( tag::quadrangle, B1C1, C1C2, B2C2.reverse(), B1B2.reverse(), tag::with triangles ); Mesh B2C2C3B3 (tag::quadrangle, B2C2, C2C3, B3C3.reverse(), B2B3.reverse(), tag::with triangles ); // and other quadrangular parches ...

Mesh sect1 ( tag::join, AB1B2, B1C1C2B2, C1DC2 ); Mesh sect2 ( tag::join, AB2B3, B2C2C3B3, C2DC3 ); // more sectors  $\ldots$ 

std::list < Mesh > lm { sect1, sect2, sect3, sect4, sect5, sect6, sect7, sect8 }; Mesh fisalis (  $tag::join, lm$  );

std::list<Mesh>::iterator it1;

**for** (it1 =  $lm \cdot \text{begin}$ ); it1 !=  $lm \cdot \text{end}$  (); it1++ )

- { Mesh sect =  $*it1;$
- CellIterator it2 = sect.iterator ( tag::over vertices );
- **for** ( int i = 1; i < 20; i++ )
- **for** (it2.reset(); it2.in range(); it2++ )
- { Cell ver =  $*it2;$
- if (ver.is inner to (sect)) sect.baricenter (ver); } }

fisalis.export\_msh ("physalis.msh");

std::cout << "produced file physalis.msh" << std::endl;

The meshing process is done in three steps as illustrated on the right side.

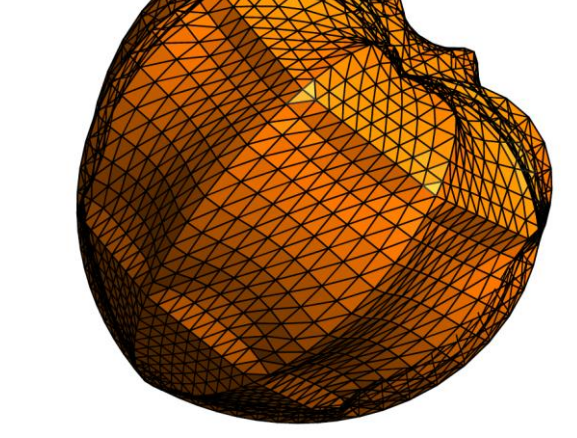

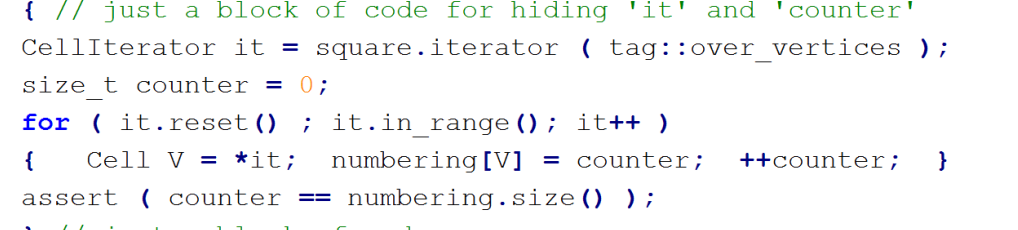

size  $t$  size matrix = numbering.size(); std::cout << "global matrix " << size matrix + 1 << "x" << size matrix << std::endl; Eigen::SparseMatrix < double > matrix A ( size matrix + 1, size matrix );

I // just a block of code

matrix A.reserve ( Eigen::VectorXi::Constant ( size matrix,  $8$  ) ); // since we will be working with a mesh of triangles,

- // there will be, in average, eight non-zero elements per column
- // the diagonal entry plus six neighbour vertices plus the last equation
- // we fill the main diagonal with ones
- // then we put zero for vertices belonging to 'torus'
- { // just a block of code for hiding 'it'
- for (size t i = 0; i < size matrix; i++ ) matrix A.coeffRef (i, i ) = 1.; CellIterator it = torus.iterator (  $tag::over vertices$  );
- for (it.reset(); it.in range(); it++ ) { Cell  $V = *it;$
- matrix A.coeffRef ( numbering [V], numbering [V]  $) = 0$ .; } } // just a block of code for hiding 'it'

Eigen::VectorXd vector b ( size matrix  $+1$  ), vector sol ( size matrix ); vector b.setZero();

xy = Manifold::working.coordinates () ;  $x = xy[0]; \quad y = xy[1];$ 

Eigen::SparseQR < Eigen::SparseMatrix<double>, Eigen::COLAMDOrdering<int>>>solver;

solver.compute ( matrix A ); if ( solver.info() != Eigen::Success ) { std::cout << "Eigen solver.compute failed" << std::endl; exit (0);

 $vector_sol = solver.solve$  (vector<sub>b</sub>); if ( solver.info()  $!=$  Eigen::Success ) { std::cout << "Eigen solver.solve failed" << std::endl;  $ext (0)$  ; RR2 .set as working manifold();  $xy =$  Manifold::working.coordinates ();  $x = xy[0]; \quad y = xy[1];$ square.export msh ("cell.msh", numbering );

The cellular problem

 $-\text{div}(Ce(\mathbf{u}_A)) = \mathbf{0}$  in  $\mathbb{R}^n_{\text{perf}}$  $Ce(u_A)n = 0$  on  $\partial T$  $\mathbf{u}_{A}(\mathbf{x}) = A\mathbf{x} + \phi_{A}(\mathbf{x}), \quad \phi_{A}$  periodic function.

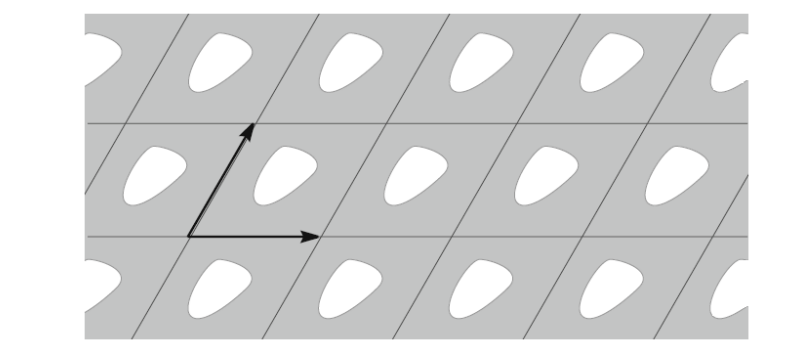

Periodically perforated plane  $\mathbb{R}^2_{\text{pert}}$ 

#### **AKNOWLEDGEMENTS**

Development of ManiFEM is supported by National Funding from FCT - Fundação para a Ciência e a Tecnologia (Portugal), through Faculdade de Ciências da Universidade de Lisboa and Centro de Matemática, Aplicações Fundamentais e Investigação Operacional, project UID/MAT/04561/2020. Anabela Silva contributed with drawings and source text coloring.

www.PosterPresentations.com

# FACULDADE DE CIÊNCIAS DA UNIVERSIDADE DE LISBOA | 27 October 2021